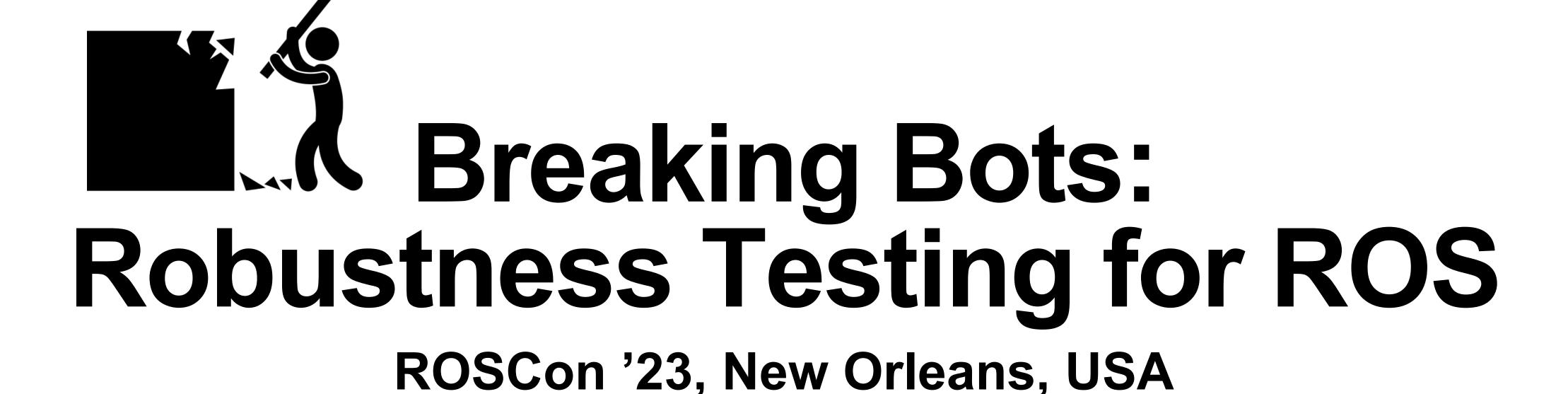

Chris Timperley, October 19th, 2023

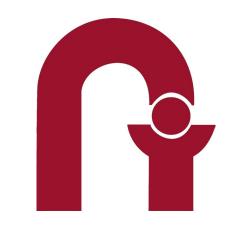

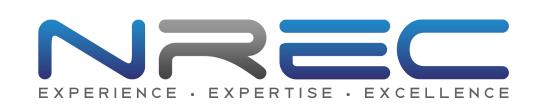

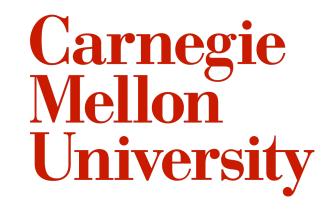

### Robustness Testing

Ability to test systems under rare, off-nominal, extreme conditions

Environmental

Software

Hardware

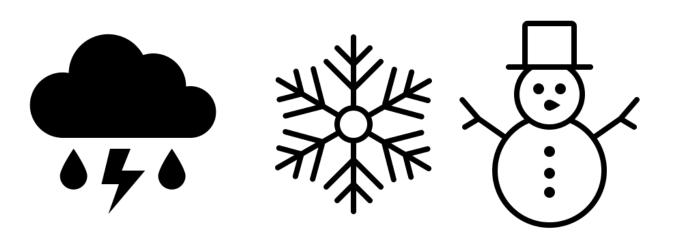

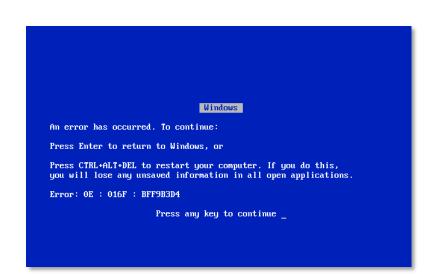

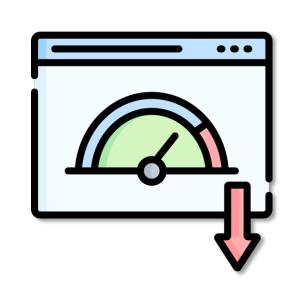

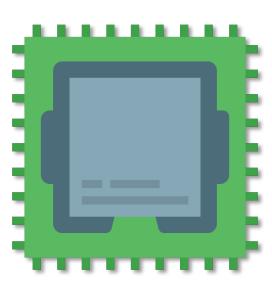

When things break down and assumptions are violated, the system must continue to be safe!

# Robustness Testing at NREC EXPERIENCE EXPERIENCE EXPERI

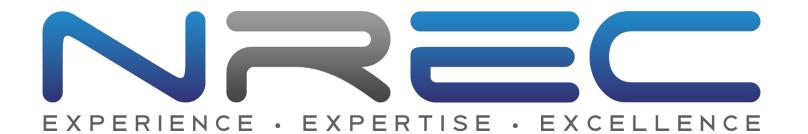

Tested dozens of government and commercial systems since 2011

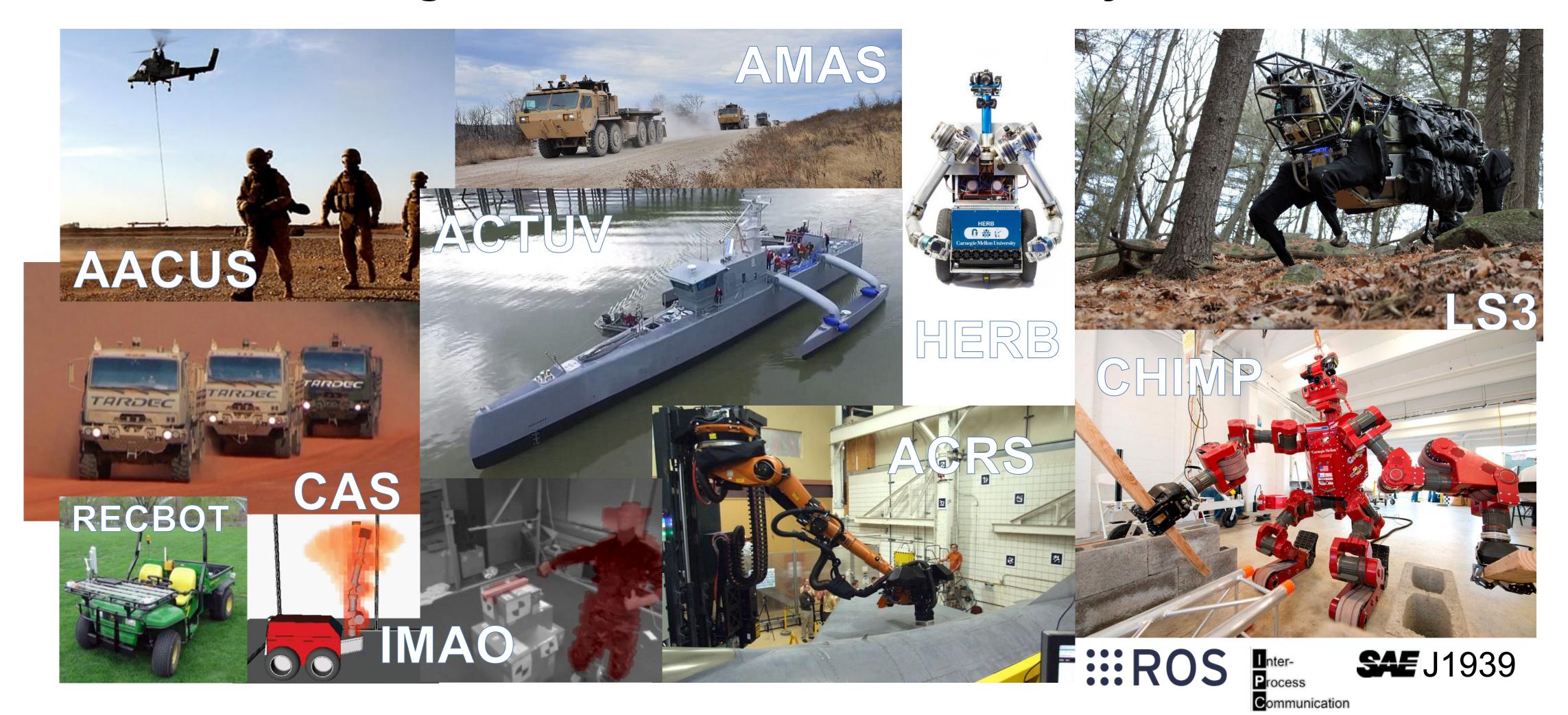

### Robustness Testing at NREC STREET EXPERIENCE - EXPERIENCE - EXPERIENCE

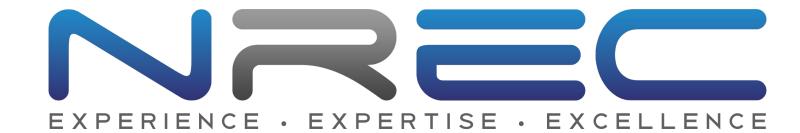

Built a suite of robustness tools that target different interfaces

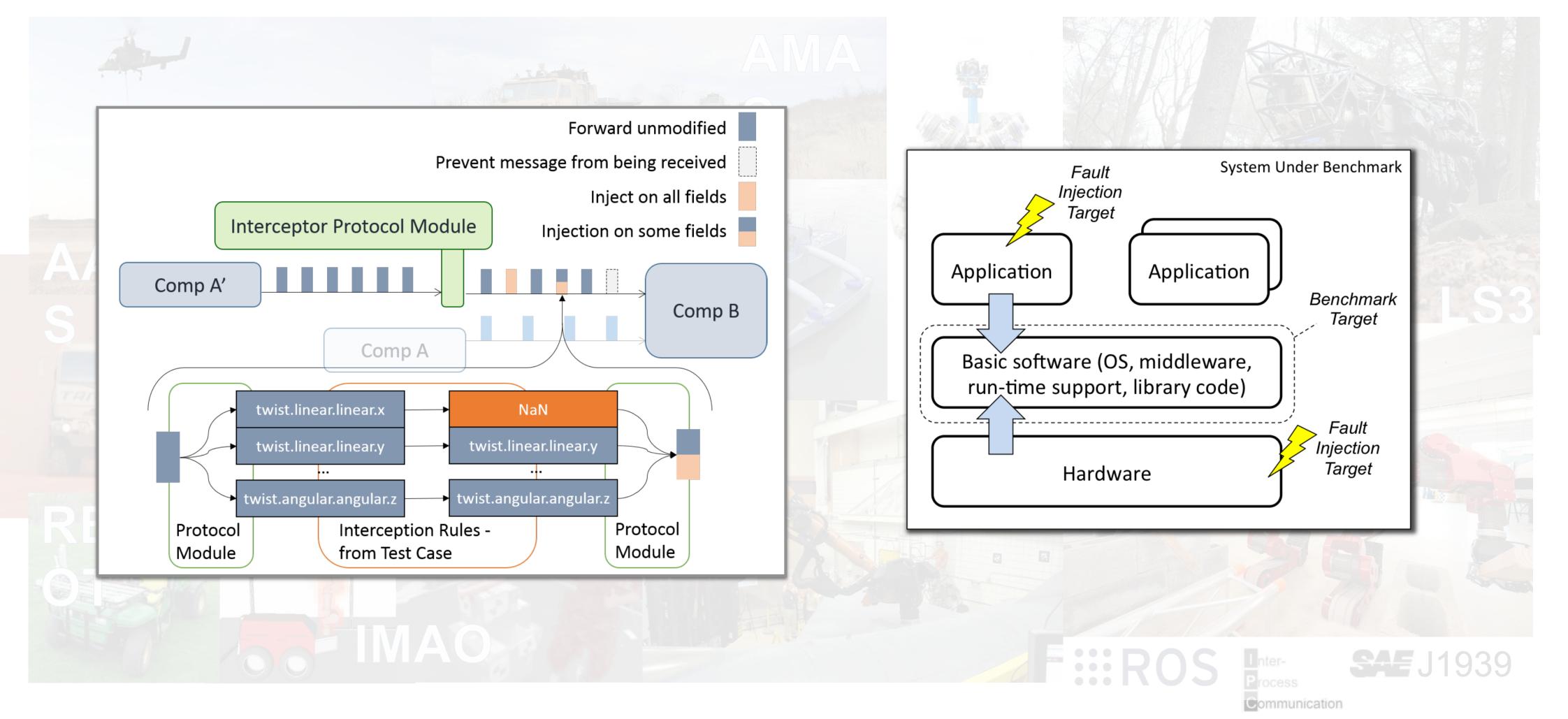

# Robustness Testing at NREC PROBLET STATES OF THE PROBLEM OF THE PROBLEM OF THE PR

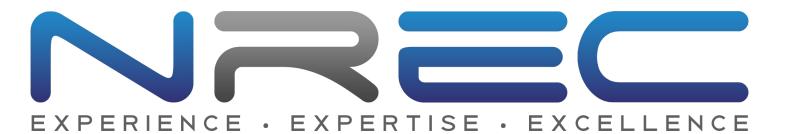

### Found and helped to fix bugs in over 30 systems that were tested

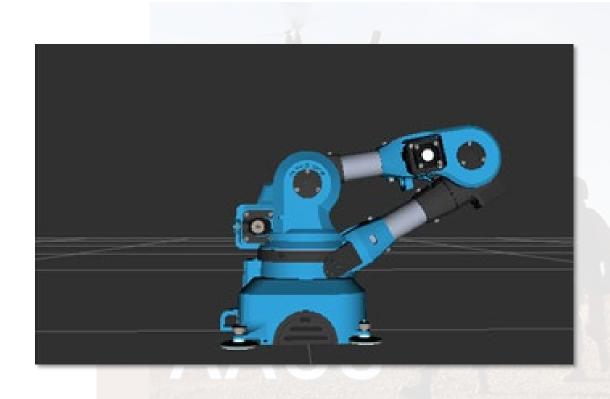

#### In Simulation

Message on /joy topic causes self-intersection

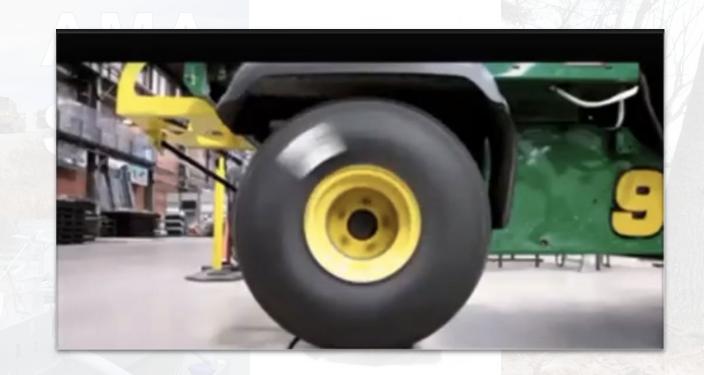

#### In Hardware

Spurious speed command causes speed limit violation

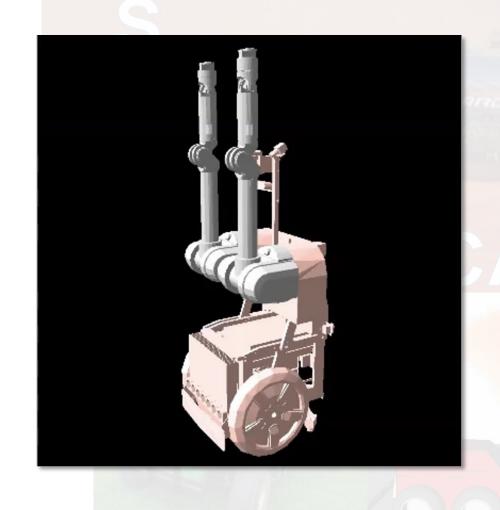

#### In The Wild

test value caused selfintersection

months later, failure occurred on physical robot and caused irreparable damage

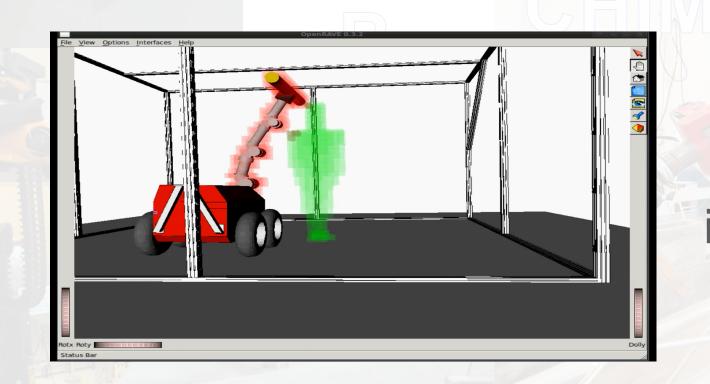

#### With Human Harm

Spurious joint angle causes invalid state and stops safety system from functioning

**SAE** J1939

# Robustness Testing at NREC EXPERIENCE EXPERIENCE EXPERI

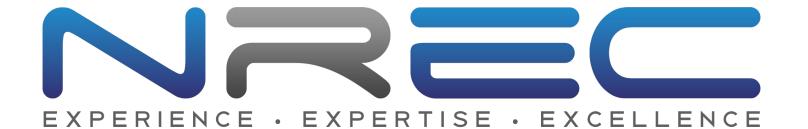

But almost all of this work was done under restricted funding

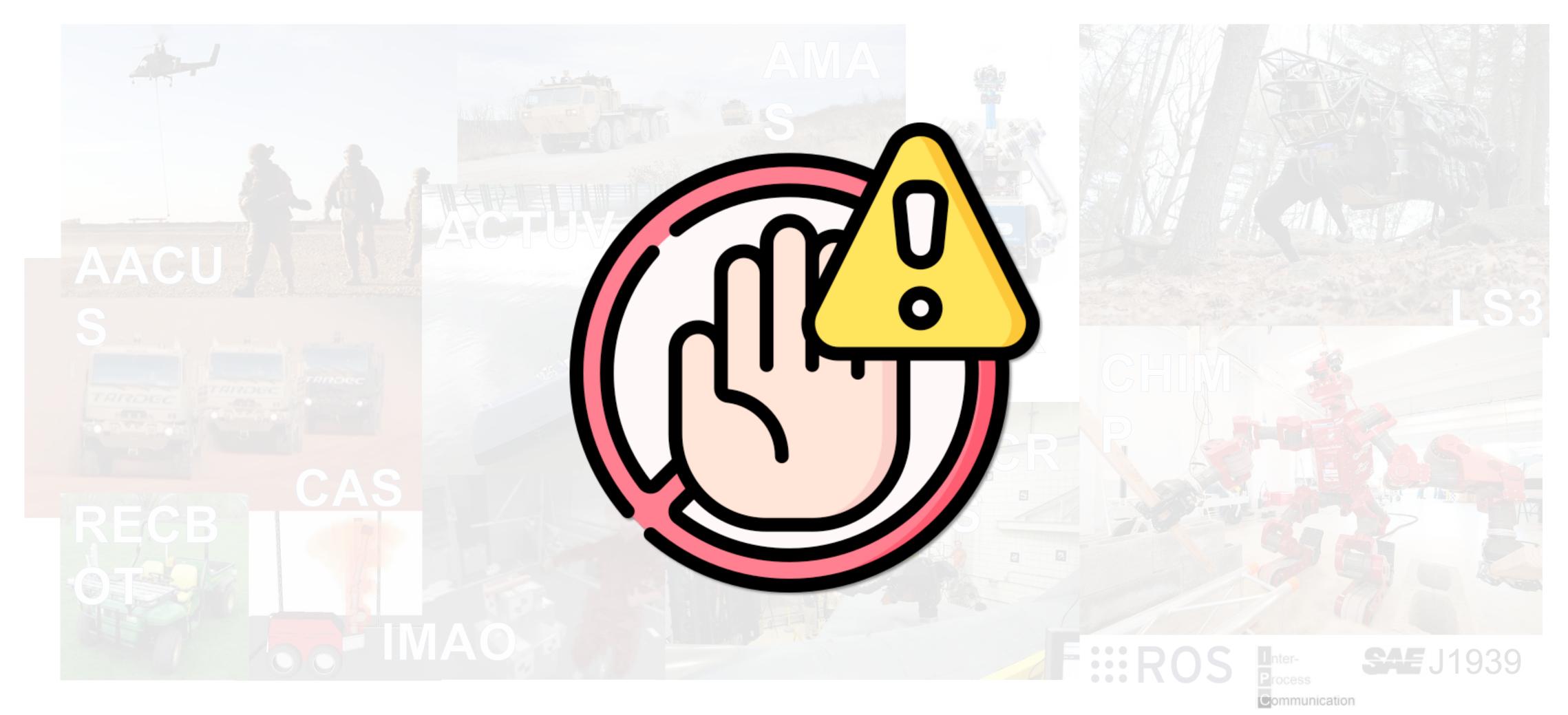

# MOBSTA: Robustness Testing for ROS

Early Research Release

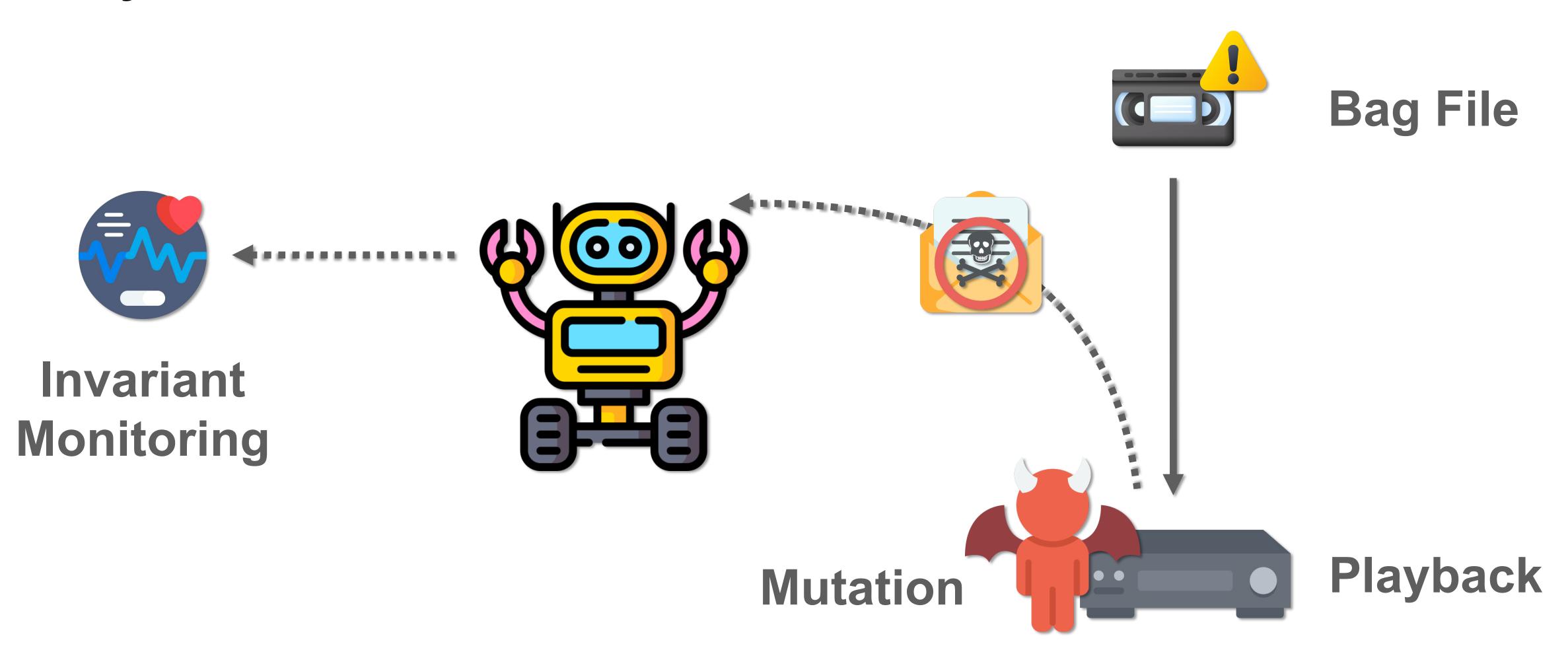

### Example System: TurtleBot

### **Automatic Lidar Parking**

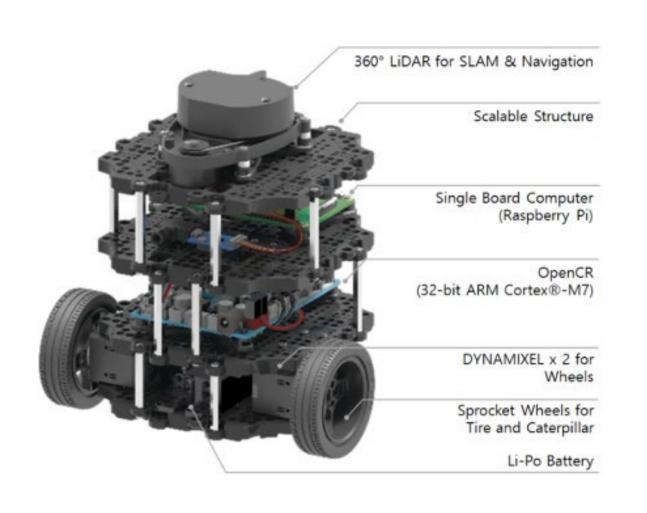

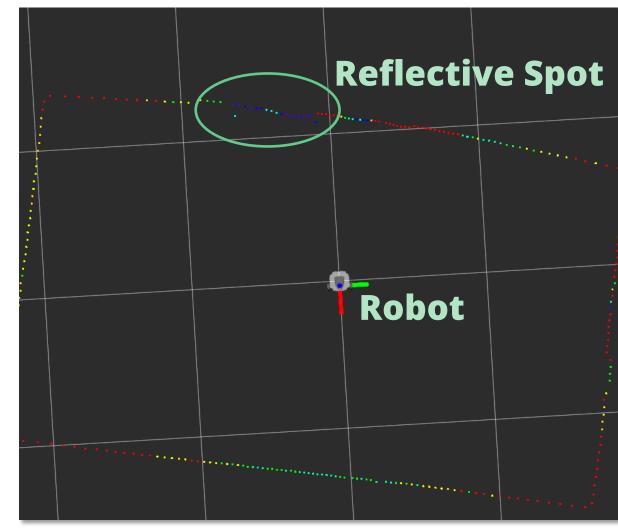

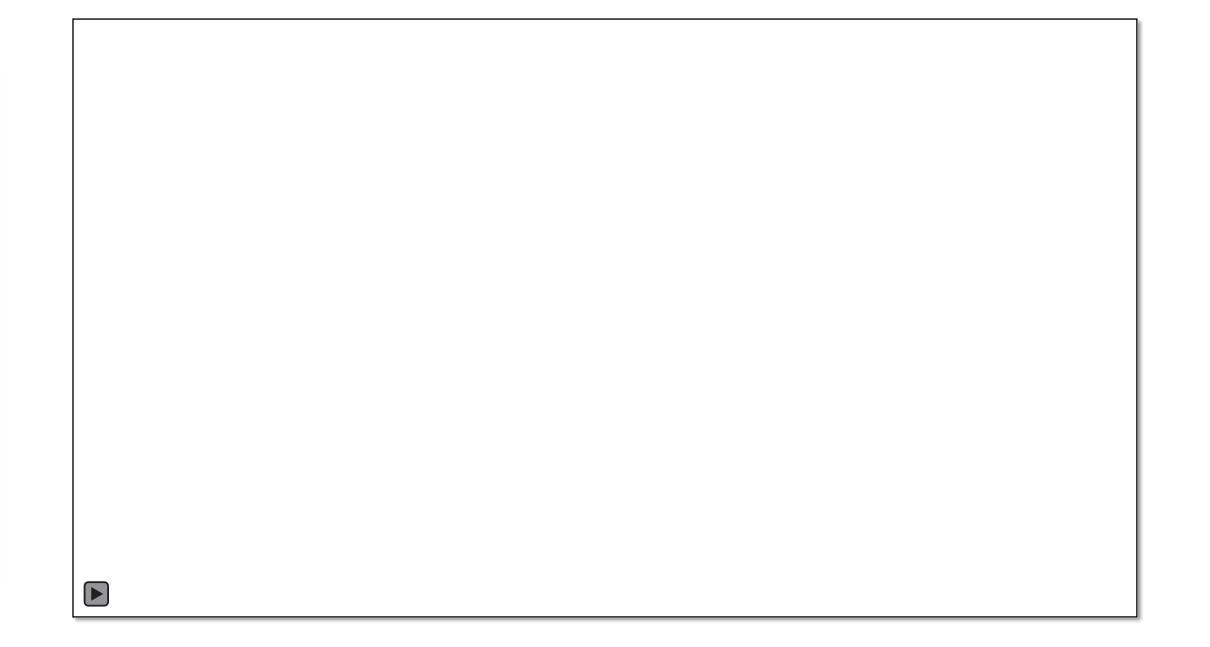

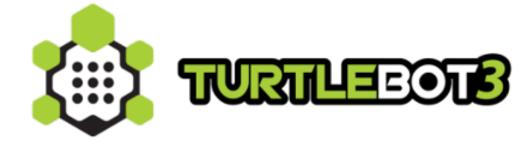

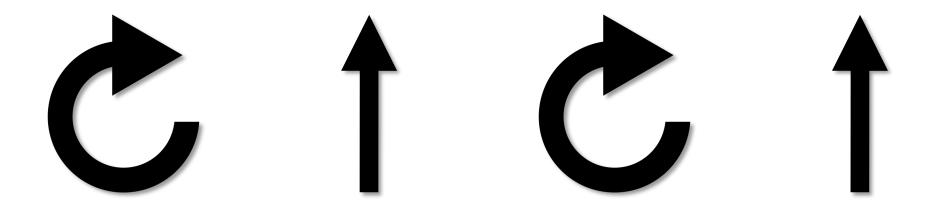

### MoBSTA: Robustness Testing for ROS

Three Ingredients for Robustness Testing

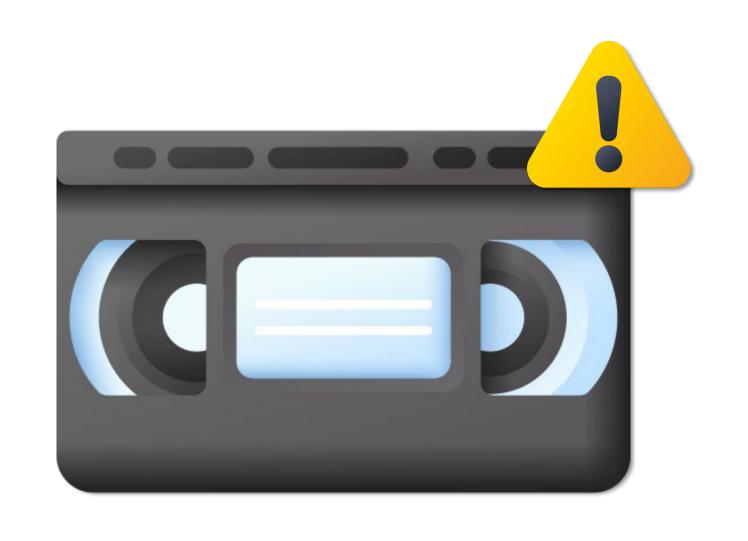

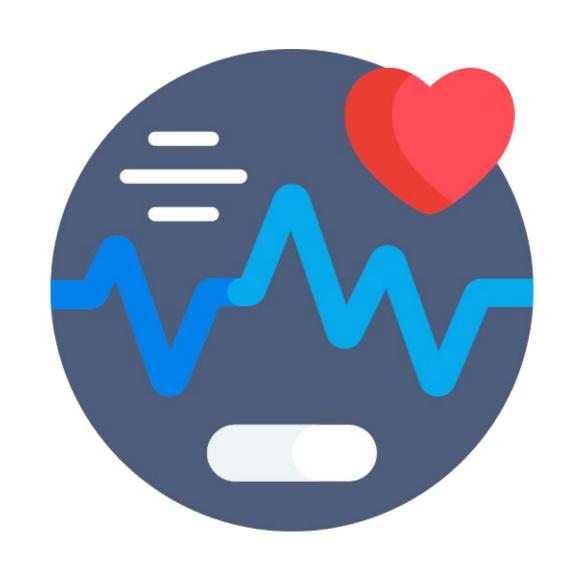

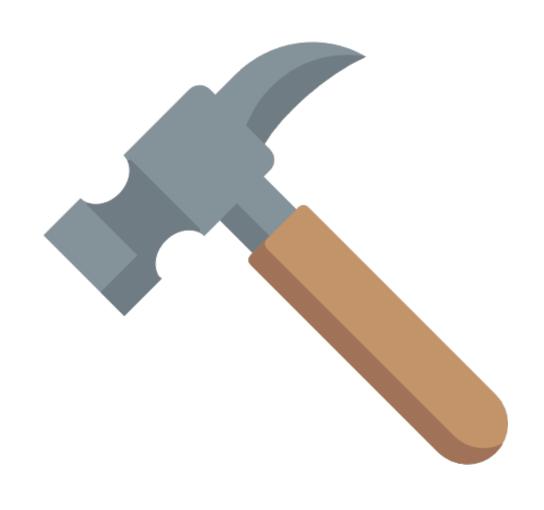

**Nominal Data** 

Invariants

Mutations

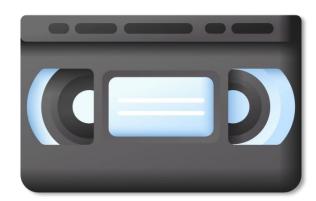

### **Nominal Field Data Collection**

- Setup an enclosed rectangular environment for the robot
- We vary the position of the the reflective tape, used to indicate the parking spot
- We vary the starting position of the robot
- Collected a total of 10 log files

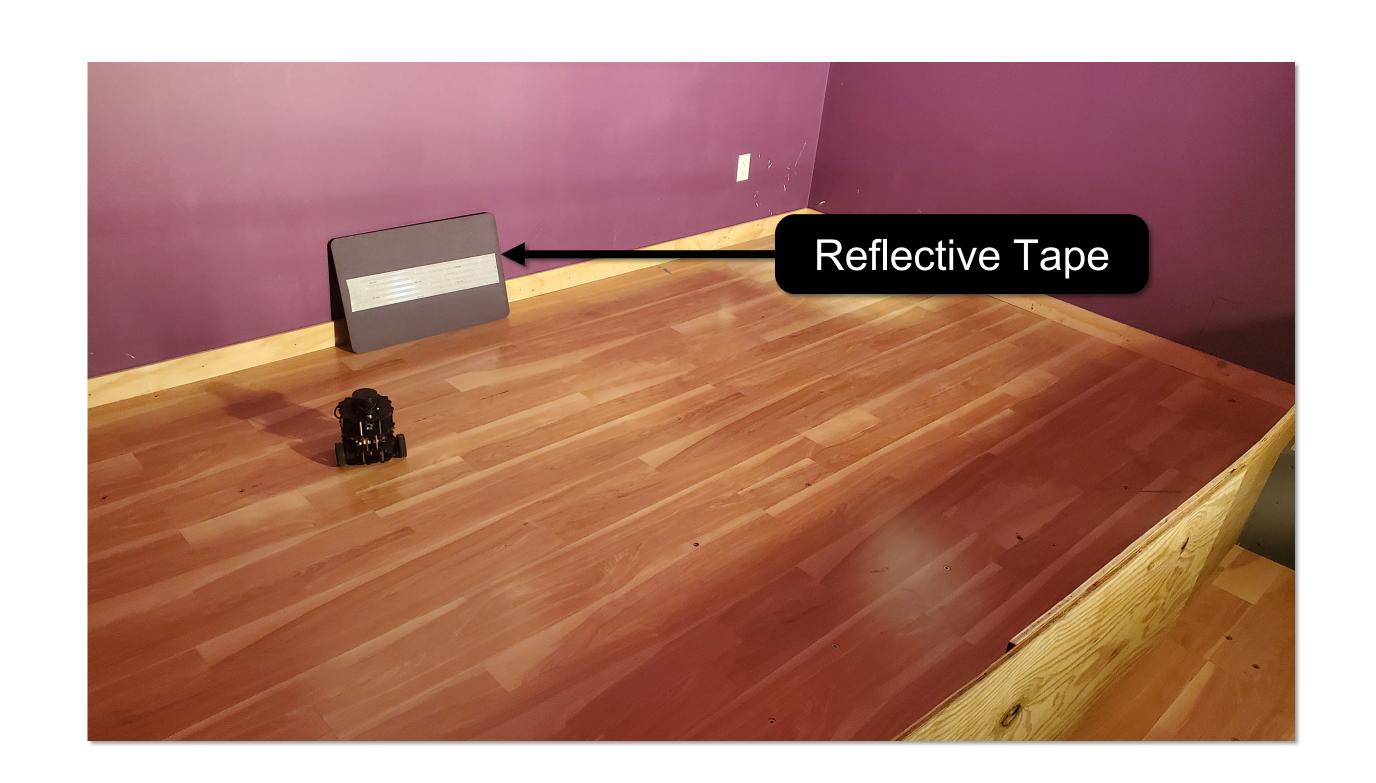

#### Invariants

#### Valid Cmd Vel

invariant\_name: ValidNumbersInvariant

invariant\_params:

velocity\_topic: /cmd\_vel

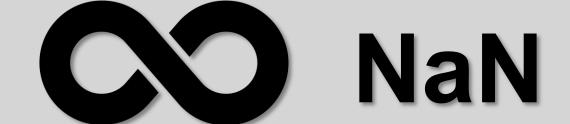

### **Command Timing**

invariant\_name: CorrectCommandsInvariant

invariant\_params:

velocity\_topic: /cmd\_vel

joint\_states\_topic: /joint\_states

bad\_command\_limit: 10

angle\_goal\_deg: 5

position\_goal: 0.05

distance\_goal: 0.5

angle\_uncertainty\_deg: 3

position\_uncertainty: 0.2

parking\_spot\_x\_1: -1.25

parking\_spot\_y\_1: -0.623

parking\_spot\_x\_2: -0.825

parking\_spot\_y\_2: -0.754

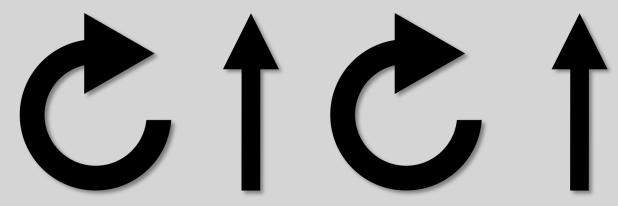

### MoBSTA supports a wider set of invariants

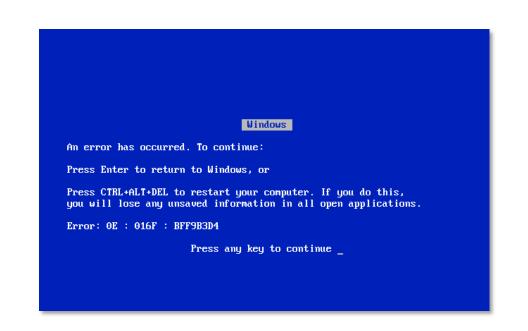

**Node Crashes** 

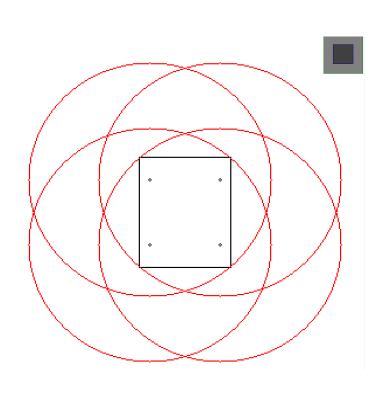

Turning Radius

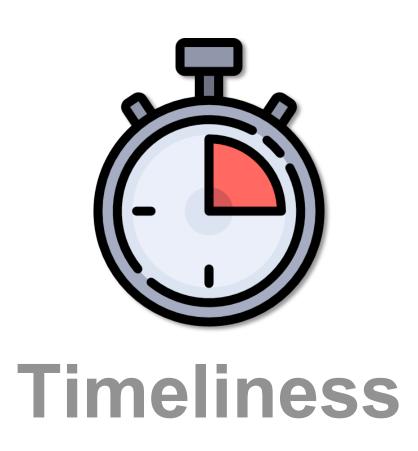

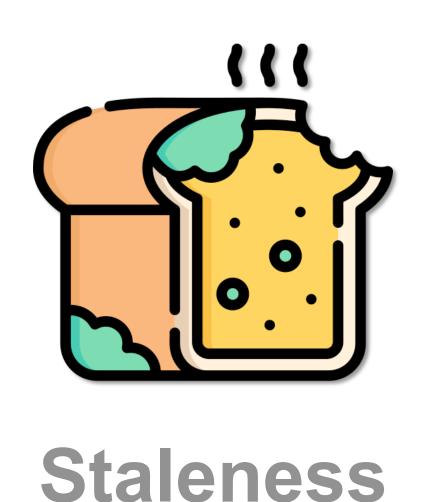

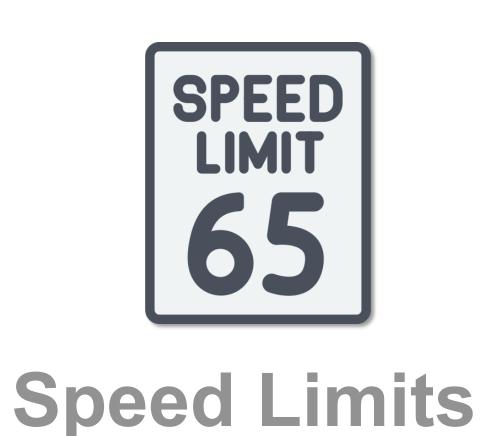

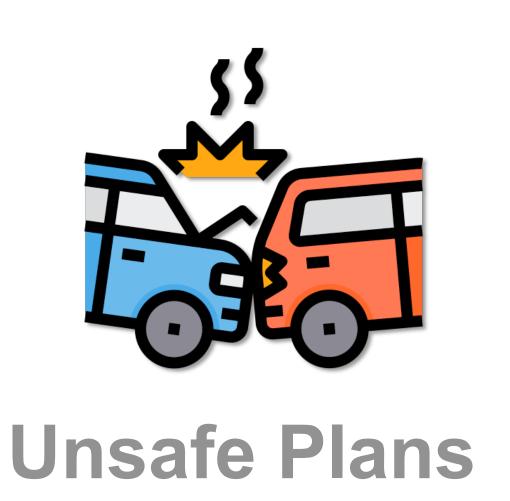

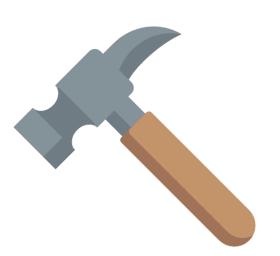

### **Mutation: Lidar Intensities**

```
mutation-config:
topics:
 /scan:
  - message intercept: /intensities
   mutations:
    - mutation type: Float32Array AddToWholeArrayMutator
     mutation chance: 1
     timeframe_begin: 0
     timeframe_end: -1
     mutation_args:
      valueToAdd: -100
     minArrayValue: 0
      maxArrayValue: 255
      arraySize: 259
```

#### sensor\_msgs/LaserScan

std\_msgs/Header header float32 angle\_min float32 angle\_max float32 angle\_increment float32 time\_increment float32 scan\_time float32 range\_min float32 range\_max float32[] ranges

float32[] intensities

# We support other realistic perturbations

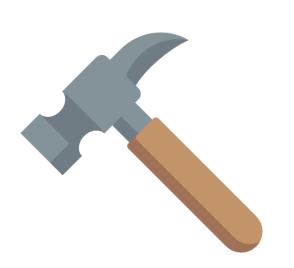

### Sensor inputs, control and planning data, configuration

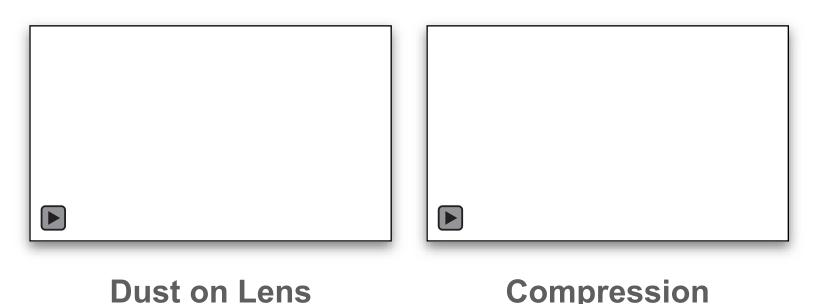

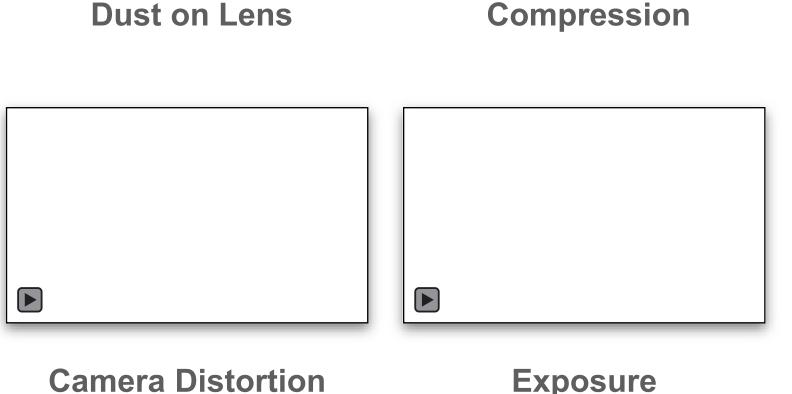

| NavSatStatus status | STATUS_SBAS_FIX   SERVICE_GPS |
|---------------------|-------------------------------|
| Float64 latitude    | 40°28'31.8" N                 |
| Float64 longitude   | NaN° W                        |

**Field Mutation** 

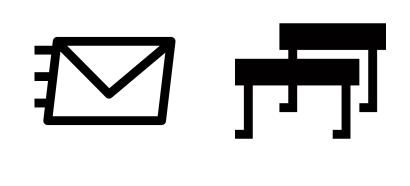

**Message Loss and Delay** 

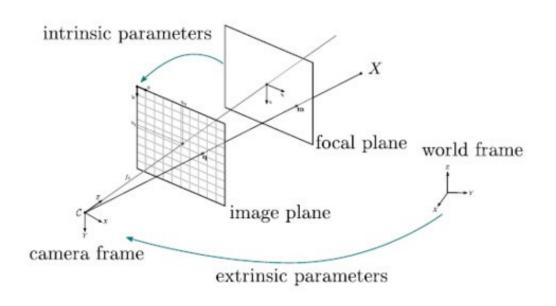

**Camera Parameters** 

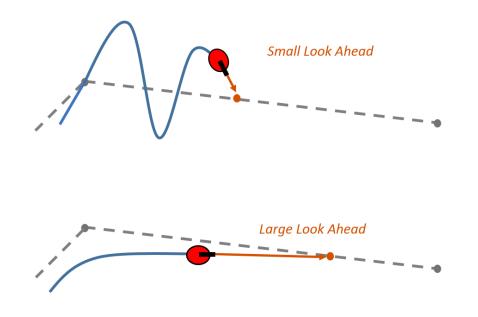

**Algorithm Parameters** 

**End-to-End Overview** 

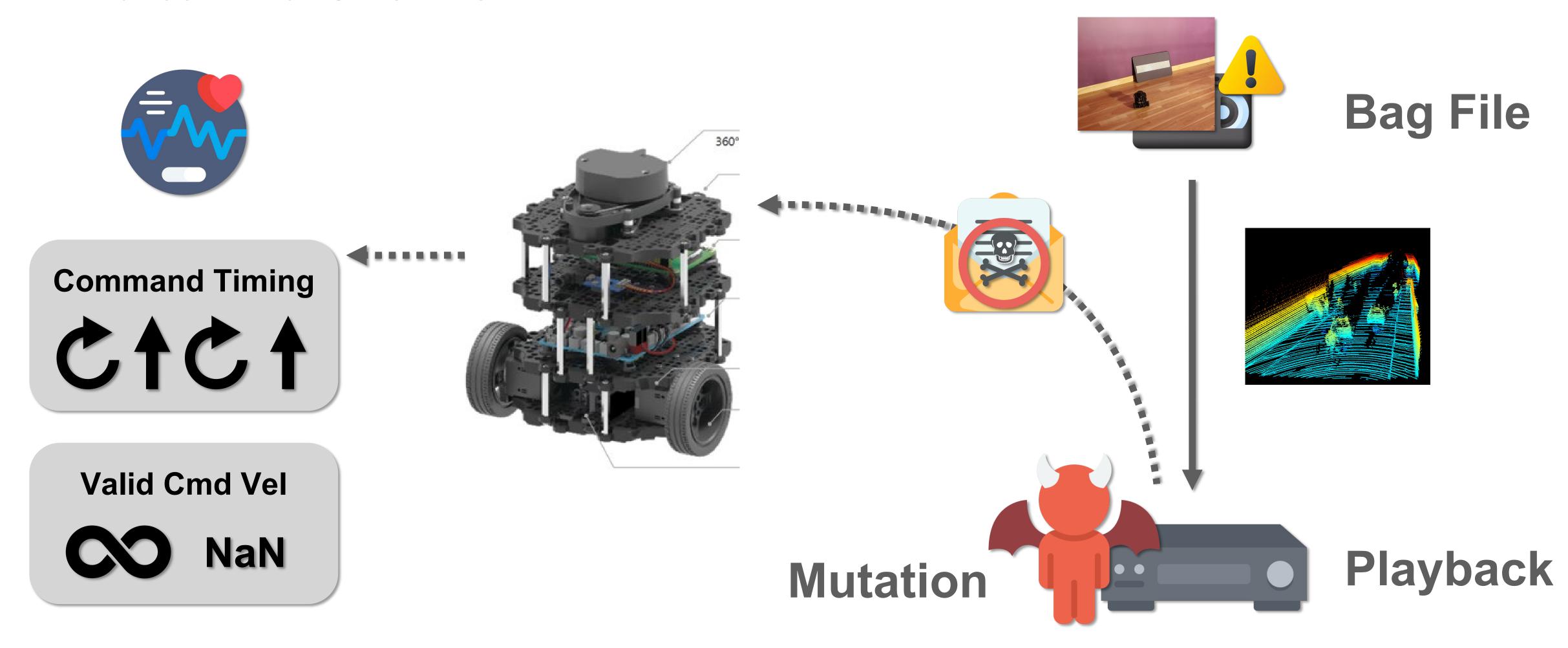

Mutation exposes brittle lidar intensity handling

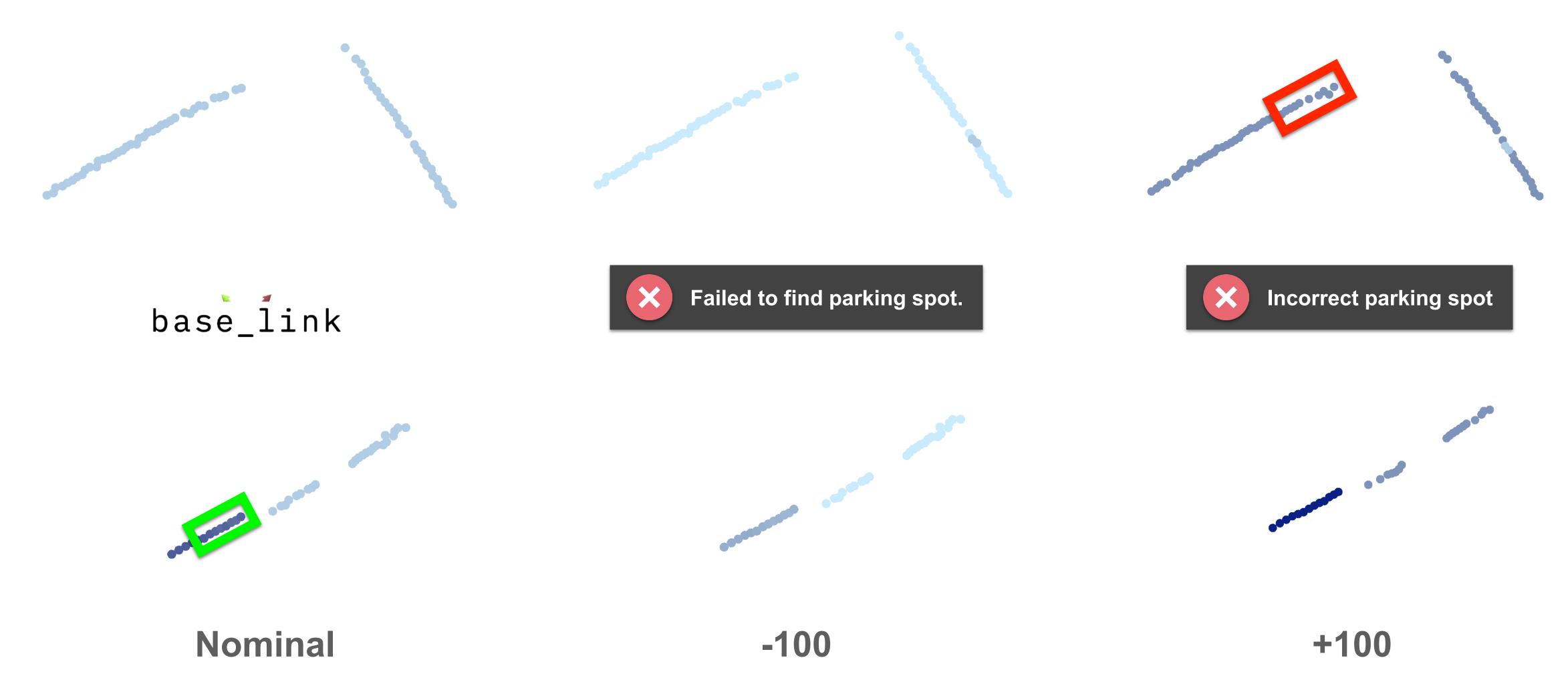

### Mutation exposes brittle lidar intensity handling

```
intensity_threshold = 100
...

for i in range(len(msg.intensities)):
    spot_intensity = msg.intensities[i] ** 2 * msg.ranges[i] / 100
...

if spot_intensity >= intensity_threshold:
...
```

### What's Next?

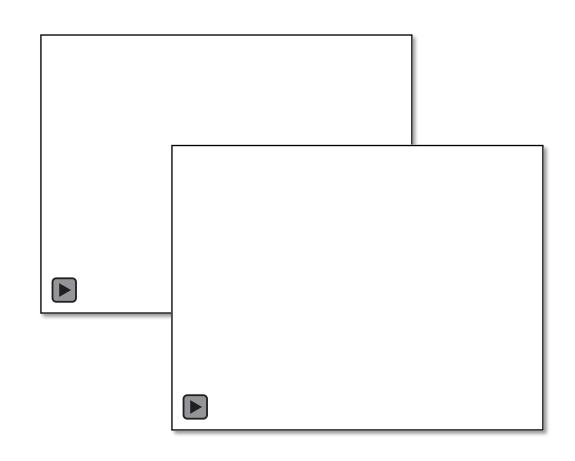

Closed-Loop Robustness Testing via Enhanced Simulation

#### AutoMOBSTA

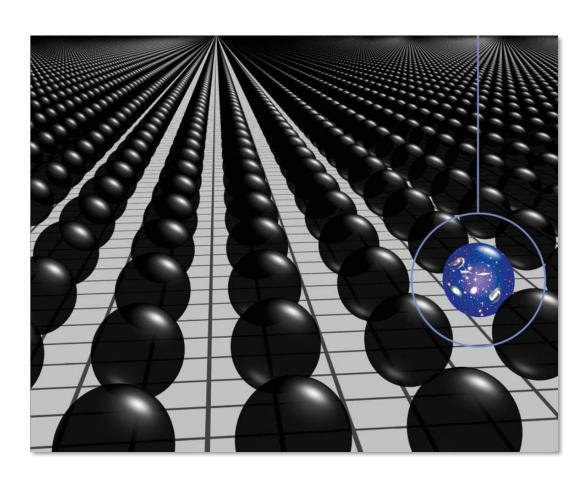

**Efficient Search** 

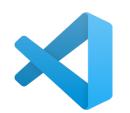

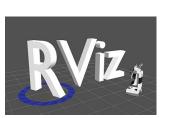

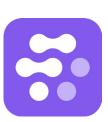

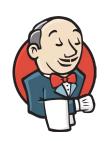

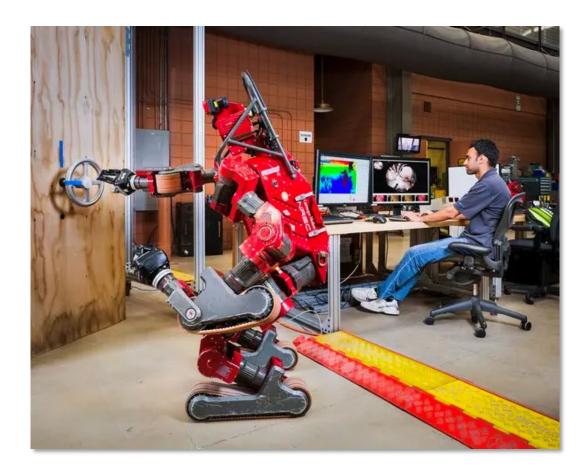

Mature Tooling + Workflow Integration

# Breaking Bots: Robustness Testing for ROS

We want to hear your thoughts! Do you do robustness testing?

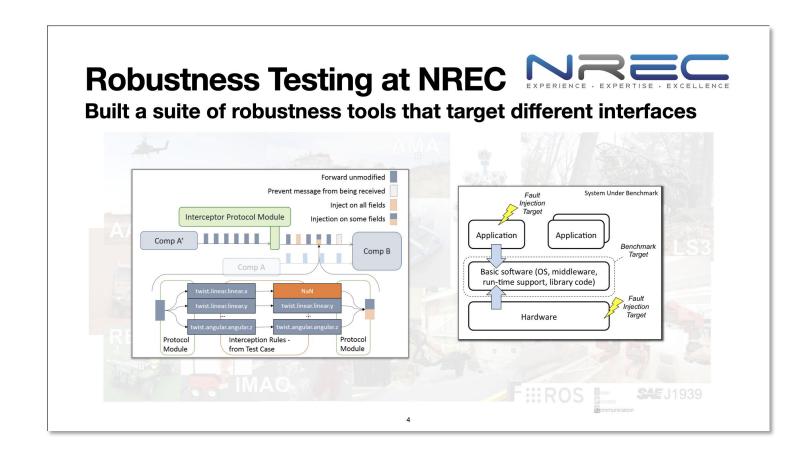

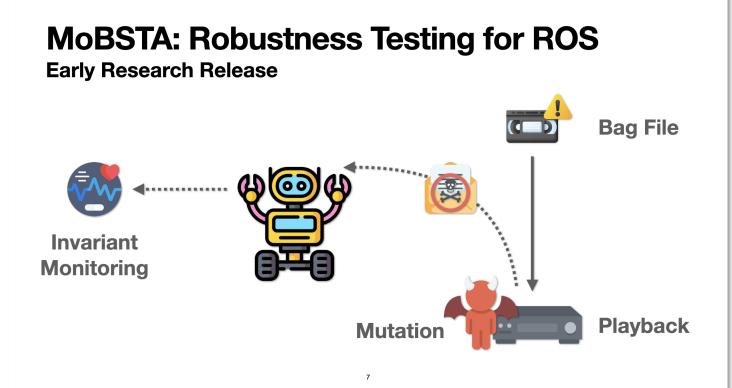

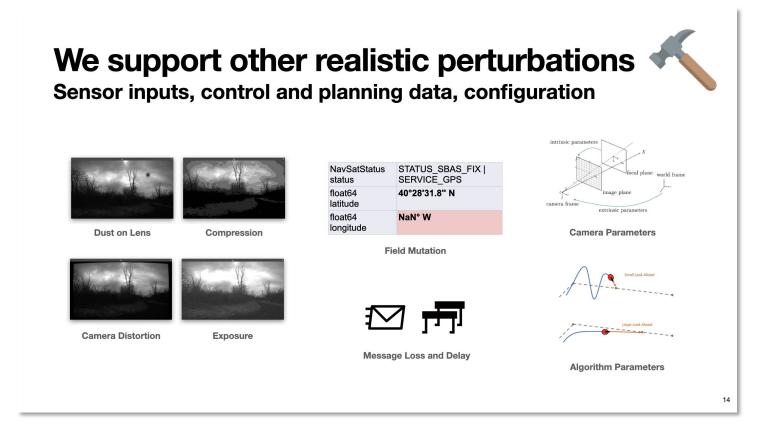

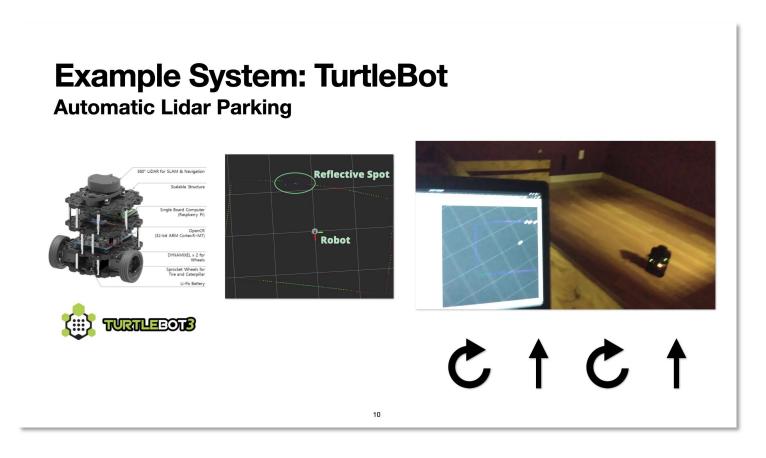

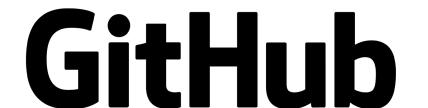

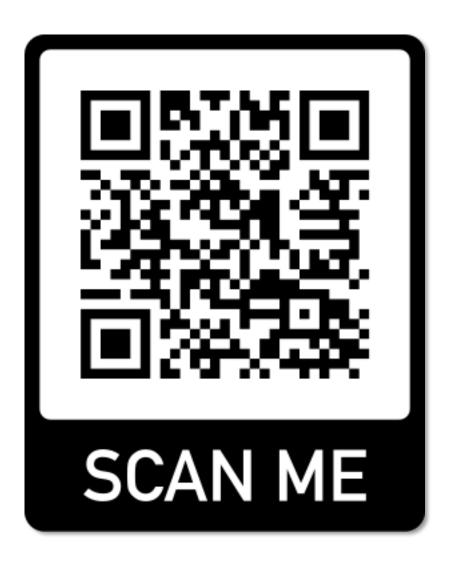

MoBSTA